## **REPLAY IT®**

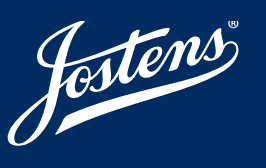

## **WHAT & WHY REPLAY IT?**

The Jostens ReplayIt® app is the best way to share photos with your school community while making them available for your school's yearbook. After going through moderation, your photos are viewable by community members for tagging, liking and sharing. ReplayIt is the best way to collaborate and celebrate moments that matter. Download ReplayIt from the App Store or Google Play for free today!

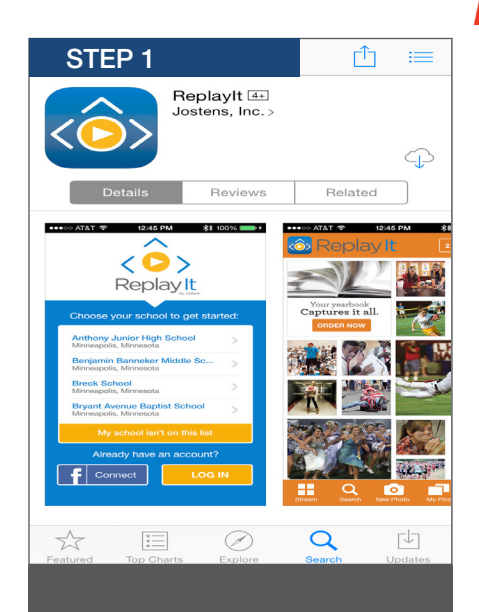

From the App Store or Google Play, download ReplayIt and launch.

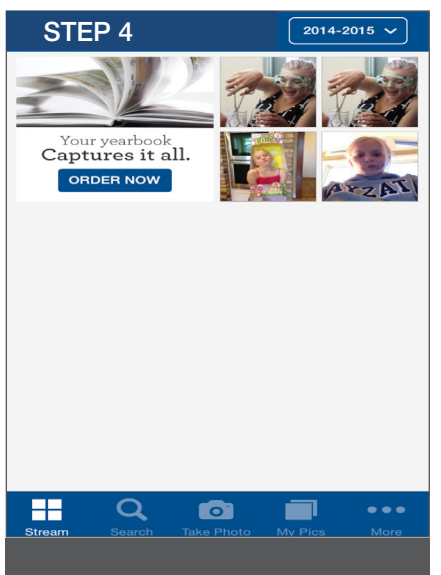

Stream lists all photos already on Replay-It. To add, click the  $\Box$  tab to add from your phone library or to take a new photo.

## *Might need to type in SCPS Middle*

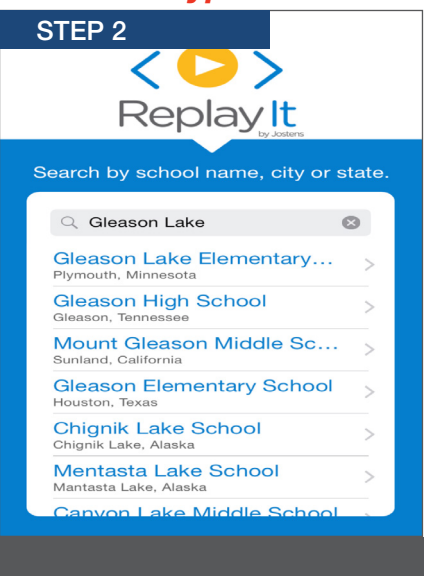

To get started, find your school name. Click on it.

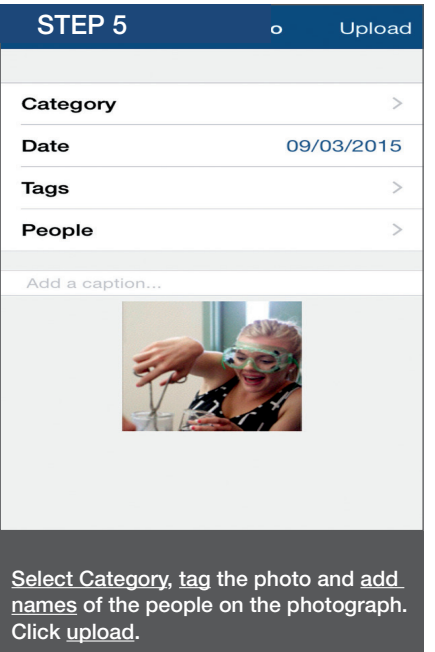

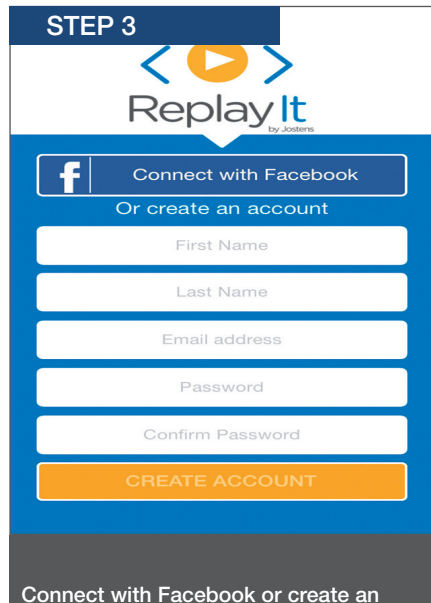

account.

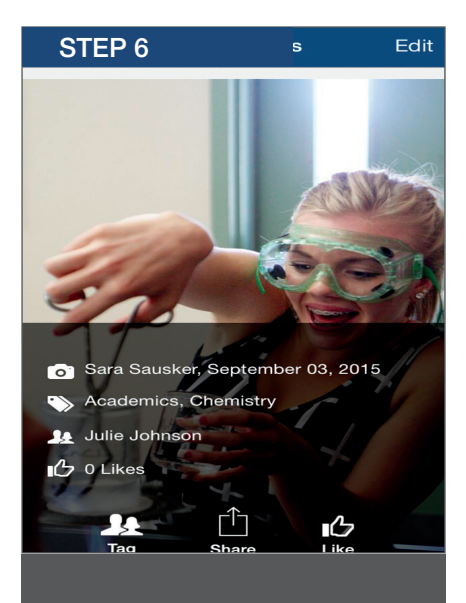

After getting approved, the image can be shared on social media and liked.

*Password to connect with MS Yearbook: raiders16*